## **ii Handshake** CSUN aAZARIAN

Career Education and Professional Development Center (CEPD)

## **UPDATE YOUR HANDSHAKE PROFILE**

Make it easier for recruiters to find you See more relevant jobs and events

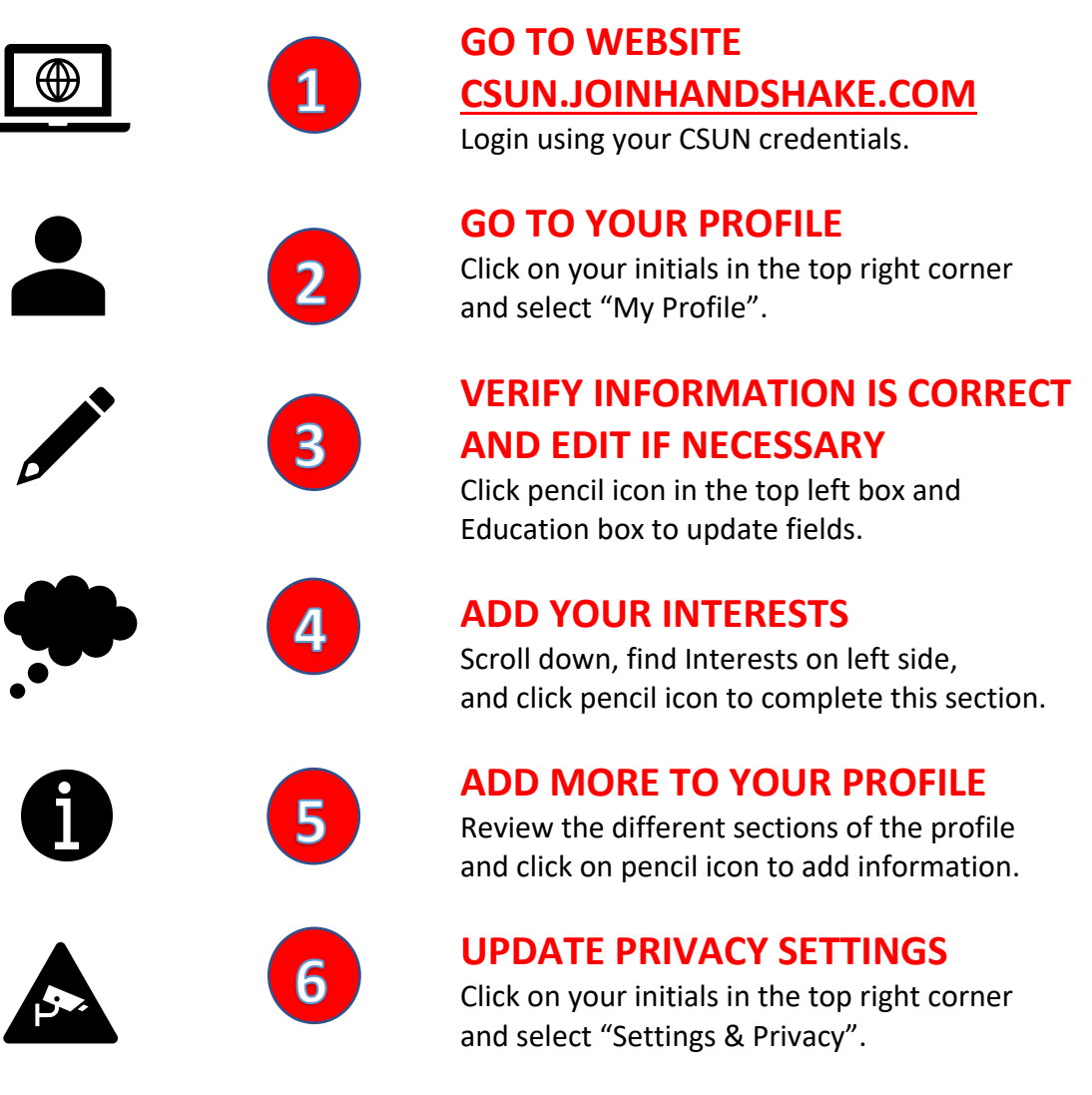

For questions or concerns, please contact our office at (818) 677-4697 or email us at [nazariancareers@csun.edu.](mailto:nazariancareers@csun.edu)